# 輝度変化による運動錯視を用いたアニメーション作成ツール

中野内涼也†1 宮下芳明†1

一部の領域の輝度を変化させた画像を連続で表示することで,運動知覚が生じ,画像内の物体が移動していない にもかかわらず動いているように見える.この錯視現象を利用したアニメーション作品が SNS 上で注目を集めて いるが、その作成には知識やノウハウ,プログラミングの技能が必要であるため困難である. 本研究では、画像内 で選択した領域を,任意の方向・速度で動いているように知覚させられるツールを提案し,アニメーション作成を 支援する.

# **Tool for creating animations using motion illusions induced by luminance change**

RYOYA NAKANOCHI†1

HOMEI MIYASHITA†1

## **1.** はじめに

視覚刺激の一部が変化することで運動知覚が生じる錯視 現象がある.この錯視現象を利用すると,一部の領域の輝 度を変化させた画像を連続で表示することで,画像内の物 体が移動していないにも関わらず動いて見えるようにする ことができる.2020 年頃から,この手法を用いた作品が 数多く生まれている. 北岡は、無限に膨らんでいるように 見えるリングや,無限に回転するリング,無限に前に進み 続ける電車などの映像作品を作っている[1]. jagarikin は, キャラクターがゲームのステージを移動しているように見 えるアニメーションを Twitter 上に公開し注目を集めてい る[2].このように映像表現に輝度変化による錯視現象を利 用することで,人々の注目を集めるようなユニークな作品 を作ることができる. しかしその作成には、錯視に関する 知識やノウハウ,また画像処理や輝度変化を行うためにプ ログラ ミング技能を必要とするため困難である.

そこで本研究では,輝度変化を用いた運動錯視を取り入 れた映像表現を容易にすることを目的に,画像内で選択し た領域を,任意の方向・速度で動いているように知覚させ るツールを提案する.

## **2.** 関連研究

輝度変化による運動錯視に関する研究は現在まで多く行 われている.

ヴェルトハイマ―は,2つの別々の場所にある線をすば やく連続して提示してそれを観察する実験において、提示 する時間間隔が適切(約60ミリ秒間隔)な場合に、その2 つの線が移動するように知覚させることを発見した[3]. このように、実際には運動がないのに、次々と類似の刺激 を適切な間隔で与えられると,仮想の運動を知覚する現象 (ファイ現象)が存在する.

Antis は,ファイ現象の中でも,一方の物体が他方の物 体の輝度を反転したものを使用している場合、見かけの動 きが実際の動きと逆に知覚にする現象(リバースファイ)が 起きる事を発見している[4].

リバースファイと同じく,実際の動きと逆に知覚する現 象として phenomenal phenomena がある[5]. phenomenal phenomena は、2つの物体の位置を実際にずらして、輝度 を反転させる必要があるリバースファイに対して,中間輝 度の長方形において片端に明るい輝度,もう片端に暗い輝 度の細い領域がある物体とその背景において,長方形の輝 度を変化、または背景の輝度を変化させるだけで、長方形 が動いているように知覚させることができるという現象で ある.

Flynn らは、phenomental phenomena と同じく、物理的に 場所が変わらないにも関わらず,連続して一方向に動きを 作り出せる The Perpetual Diamond を開発した[6]. The Perpetual Diamond は、中間輝度のダイヤモンド型四角形と それを囲む 4 本の枠線と背景で構成されている.動きの原 理としては,背景を輝度変化させるのと同時に,動かした い方向の2つの枠線を少し先の背景の輝度,もう 2 つの枠 線を背景より少し後の輝度に変化させることで,指定した 方向に一方的な動きを作り出している.

これらの輝度変化による運動錯視を組み合わせることで 4 ストローク運動という錯視デモができる[7]. 4 ストロー ク運動とは、4 コマの静止画の繰り返しにも関わらず、刺 激が一方向に無限運動するように知覚されるというもので ある.

4ストローク運動には種類があり、Mather らによるファ イ現象とリバースファイを用いた Line-typeとEdge-type[8], Takeuchi による phenomental phenomena を用いた Mixedtype[9]の 3 種類が存在することを北岡は示している[10]. また北岡は, Mixed-type の 4 ストローク運動とエンボス画

<sup>†1</sup> 明治大学 Meiji University

像処理を用いることで、色相を変える必要があるが、1つ の画像から 4 ストローク運動が可能であることを示した [11].この手法における4ストローク運動に用いる4コマ の画像は以下のとおりである. 図1において、北岡による 4ストローク運動制作手法を図解したものを示す.

- ① 元の画像
- $(2)$  元の画像に $\alpha$ 度平行移動させたエンボス画像処理を 行った画像
- ③ 元の画像ネガポジ画像処理(輝度を反転)した画像
- ④ 元の画像に 360-α度平行移動させたエンボス画像処 理を行った画像

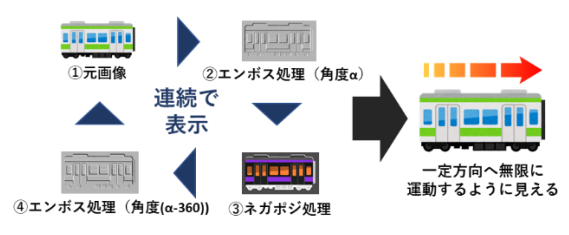

図1 北岡による4ストローク運動制作手法の図解

## **3.** 提案ツール

#### **3.1** 概要

### **3.1.1** システム原理

本研究では,北岡の 4 ストローク運動作成手法[11]を元 にアニメーション作成ツールの制作を行う. 静止画の選択 した領域に対して画像処理を行い,4 ストローク運動を作 ることによって,任意の方向・速度で動いているように知 覚させられるようにする.

## **3.1.2** インタフェース

提案ツールのインタフェースを図2に. 使用方法は以下 のとおりである.

- ① 機能選択メニューから,機能を選択
- ② 選択した機能を用いて,編集画面にて動画編集
- ③ 編集が完了したら,動画保存ボタンを押して動画の 出力(出力形式:アニメーション GIF)

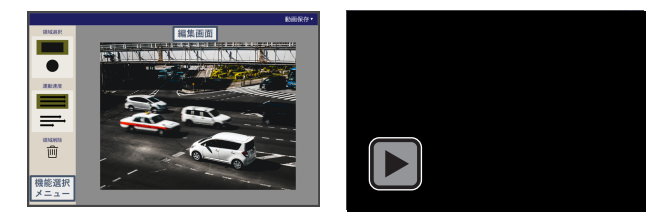

図2 提案ツールのインタフェース 左:静止画 右:出力動画 (Adobe Acrobat DC で視聴可)

機能選択メニューで使用できる機能は大きく 3 種類ある.

1つ目は領域選択の種類である.ここでは,右ドラッグ& ドロップで範囲選択する時の領域の形の種類(四角・丸) を選ぶことができる.2 つ目は運動速度である.こちらは 各領域の運動速度を固定にするか,自由にするかをモード 選択することできる.3 つ目は領域削除である.この機能 を使用することで,直前に選択した領域を削除することが できる.

#### **3.2** 基本機能

#### **3.2.1** 領域の選択

領域の選択には,3 種類の方法を実装した.1 つ目は全 体選択である. 表示された画像を左クリックすることで, 画像全体を動いているように知覚させることが可能である (図 3上).2つ目は四角型選択である.表示された画像内 のある部分から右ドラッグ&ドロップを行うことで,特定 の四角範囲を動いているように知覚させることが可能であ る(図 3中).3 つ目は円型選択である.この選択は,四角 型選択と同じく右ドラッグ&ドロップで行え,特定の円範 囲を動いているように知覚させることが可能である(図 3 下). また Ctrl キーを押しながら円型選択を行うと、真円 での選択が行えるようになる.

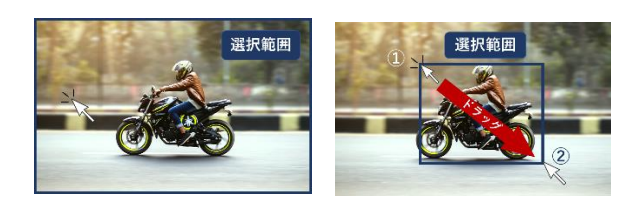

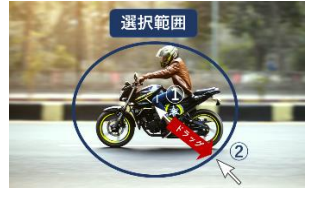

図 3 領域の選択 (左:全体選択 右:四角選択 下:円選択)

#### **3.2.2** 運動方向・速度の選択

運動方向と速度の選択は,領域選択された範囲をクリッ クすることで行うことができる.選択領域の運動方向は, その領域の中心からクリックした方向である.運動速度は, クリック位置と領域の中心からの距離によって選択される (図 4).クリック位置が領域の中心からの距離に近いほ ど速度が遅く,遠いほど速度が速くなる.運動速度は,画 像を切り替える速さでコントロールしており、4段階の速度 を設定可能である. 各速度の画像を切り替える時間は、遅い 順から,3.1, 4.1, 6.1, 12.1(m/s)である.

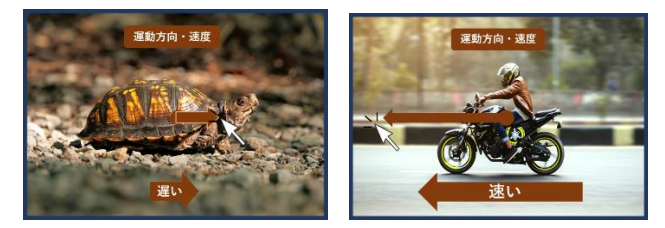

図 4 運動方向·運動知覚速度の選択

これらの領域選択は,同画像内で複数選択可能である. また運動方向についても領域ごとに設定可能である. 運動 速度は、機能選択メニューで運動速度を自由モードにして いる場合、それぞれの領域で変更可能である(図5).

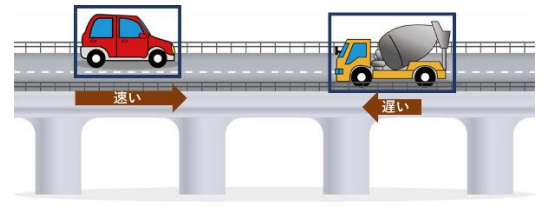

図 5 領域・方向・運動速度(運動速度自由モードのみ) の複数選択例

### **3.3** 作例

本節では,本ツールを用いた2つの作例を紹介する. 1つ目は,シュートをしている男性が上方向に跳び続け, ボールが横に飛び続けているように見える作品である(図 6).この作品は,各領域の運動速度を固定にするモード で作成した.作成工程としては,シュートをしている男性 を四角領域選択し運動方向を上に設定,ボールを円領域選 択し運動方向を左に設定,画面全体選択し運動方向を下に 設定している.シュートをしている男性を上方向に運動さ せるように設定するだけでも上に跳び続けているように見 えさせること出来るが,逆方向である下方向に画面全体を 運動させるように設定することで,シュートをしている男 性がより上に跳んでいるように強調させることが出来る.

2 つ目は、複数のボートがそれぞれのスピードで走り続 けるように見える作品である(図 7).この作品は,各領 域の運動速度を自由にするモードで作成した.作成工程と しては,各3つのボートをそれぞれ四角領域選択し運動方 向を左に設定,運動速度をそれぞれ違う速度に設定した. それに加えて、画面全体選択し運動方向を右に設定し、運 動速度をボートよりも遅くした.こちらもボートだけを運 動させる設定をするだけでも動いているように見えるが, 画面全体を逆方向に運動させるように設定することで,複 数のボートがより進んでいるように強調させた.

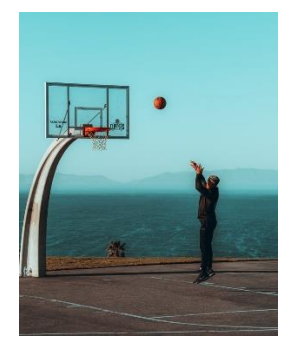

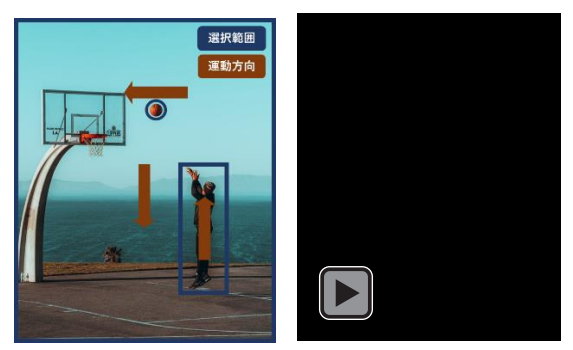

図6 作例1:バスケットボール (上:元画像 左下:編集概要 右下:出力動画(Adobe Acrobat DC で視聴可))

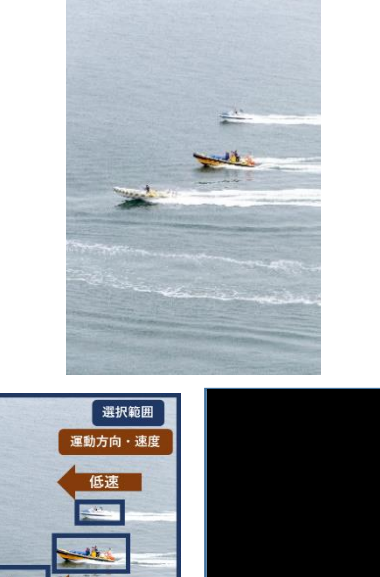

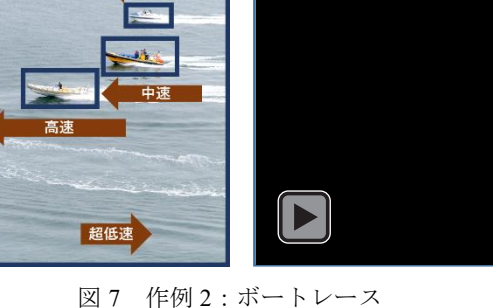

(上:元画像 左下:編集概要 右下:出力後(Adobe Acrobat DC で視聴可))

## **4.** まとめと展望

本研究では,輝度変化を用いた運動錯視を取り入れた映 像表現を容易にすることを目的に,画像内で選択した領域 を,任意の方向・速度で動いているように知覚させるツー ルを提案及び開発を行った.

今後は,本ツールを用いたユーザースタディを行い, 集められた意見を参考にツールの改良を行いたい.また改 良を行う上で,現在の目的に加えて,新しい映像表現を可 能にするという目的も達成できるようなツールを開発した いと考えている.

## 参考文献

1) 北岡明佳. "輝度変化による運動錯視(リバースファイなど) の再検討". 2021-02-12.

http://www.psy.ritsumei.ac.jp/~akitaoka/sakkakuWS2021.html (参照 2021-07-01)

2) jagarikin. "スーパー錯視ブラザーズ". 2020-12-20. https://twitter.com/jagarikin/status/1329610899976437765?s=20 (参照 2021-07-01)

3) Max Wertheimer. Experimentelle Studien über das Sehen von Bewegung. Zeit Schrift Für Psychologie, Vol. 61, pp. 161-265 (1912). 4) Anstis, S.M. Phi movement as a subtraction process. Vision Research, Vol. 10, pp. 1411-1430 (1970).

5) Gregory, R. L. & Heard, P. F. Visual dissociations of movement, position, and stereo depth: Some phenomenal phenomena. Quarterly Journal of Experimental Psychology, A, Vol. 35, pp. 217-237 (1983). 6) Flynn, O. F. & Shapiro, A. G. The perpetual diamond: contrast reversals along thin edges create the appearance of motion in objects. i-Perception, Vol. 9, No. 6, pp. 1-6 (2018).

7) Anstis, S. M. & Rogers, B. J. Illusory continuous motion from oscillating positive-negative patterns: implications for motion perception. Perception, Vol. 15, pp. 627-640 (1986).

8) Mather, G. and Murdoch, L. Second-order processing of fourstroke apparent motion. Vision Research, Vol. 39, pp. 1795-1802 (1999).

9) Takeuchi T. The motion analogue of the Café Wall illusion. Perception. Vol. 26, No. 5, pp. 569-584 (1997).

10) Kitaoka, A. The Fraser illusion family and the corresponding motion illusions. 33rd European Conference on Visual Perception (ECVP 2010), EPFL, Lausanne, Switzerland (2010).

11) 北岡明佳. 輝度変化による運動錯視(リバースファイなど) の再検討. 錯覚の解明・創作・利用への諸アプローチ 第 15 回 錯 覚ワークショップ, p. 8 (2021).